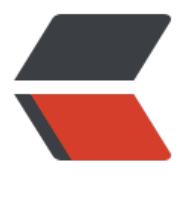

链滴

## Hibernate一对一外[键双](https://ld246.com)向关联(Annotation 配置)

作者: terry

- 原文链接:https://ld246.com/article/1453566390876
- 来源网站: [链滴](https://ld246.com/member/terry)
- 许可协议:[署名-相同方式共享 4.0 国际 \(CC BY-SA 4.0\)](https://ld246.com/article/1453566390876)

<div align="center"> <div align="left">如上图所示:一个学生有一个学生证号,一个学生证号对应一名学生。在Hiberna e中怎么用Annotation来实现呢?</div> <div align="left">学生类,主键是id;学生证的主键也是Id;</div> <div align="left">Student.java</div>

</div>

<p><span>package edu.xaut.hibernate;</span><br /><br /><span>import javax.persistenc .Column;</span><br />>> /><span>import javax.persistence.Entity;</span><br />>>/>><span>import avax.persistence.GeneratedValue;</span><br />><span>import javax.persistence.Id;</span> br /><span>import javax.persistence.JoinColumn;</span><br /><span>import javax.persist nce.OneToOne;</span><br />>>><br />><span>@Entity</span><br />><span>public class Stud nt  $\langle \langle \text{span}\rangle \langle \text{bin} \rangle \langle \text{span}\rangle \langle \text{span}\rangle \langle \text{span}\rangle \langle \text{span}\rangle \langle \text{span}\rangle \langle \text{span}\rangle \langle \text{span}\rangle \langle \text{span}\rangle \langle \text{span}\rangle \langle \text{span}\rangle \langle \text{span}\rangle$ an> private int id;</span><br />>>/>><span>&nbsp;</span><span><span><span><span><spa > > 8 & x absp;</span><span> & absp;private String name;</span><br />>> <span> & absp;</span><</>><</span><</span></span></span></span></span></span></span> pan> </span><span>&nbsp;</span><span>&nbsp;private String gender;</span><br/>>b />> <span>&nbsp;</span><span>&nbsp;</span>>>&nbsp;priv te int age;</span><br />>>/>><span> $\&$ ndsp;</span> $\&$ ndsp;</span><span> $\&$ ndsp;</span><span> $\&$ ndsp;</sp n><span>&nbsp;private StuIdCard stuIdCard;</span><br />><br />><br />span>&nbsp;</span>< pan> </span><span>&nbsp;</span><span>>&nbsp;@Id</span><br />><span>&nbs ;</span><span>8\/hsp;</span><span>8\/hsp;</span><span>8\/hsp;@GeneratedValue</ pan><br />><span>&nbsp;</span><span>&nbsp;</span>>&nbsp;</span><span>&  $b$ sp;public int getId()  $\langle \langle$ s/span> $\langle$ bsp $\rangle$  /> $\langle$ span> $\langle$ M $\rangle$ span> $\langle$ span> $\langle$ span> $\langle$ span> $\rangle$ span> $\langle$ span> nbsp;</span><span>&nbsp;&nbsp;</span><span>&nbsp;</span><span>&nbsp;</span> span> return id;</span> <br />
cspan> &nbsp;</span> &nbsp;</span> <span> <span  $\&n$ hbsp;</span><span> $\&n$ hbsp; $\&n$ /span><br/><br/>>ont>>bsp;</span><span> $\&n$ nbsp;  $\gamma$ span> <span> &nbsp; </span> <span> &nbsp; @Column(name = "name", length = 20) </span  $\langle$ br /> $\langle$ span>  $\langle$ /span> $\langle$ span> $\langle$ span> $\rangle$ anbsp; $\langle$ /span> $\langle$ span $\rangle$ span> $\langle$ span> $\rangle$  ublic String getName() {</span><br />>>/>><span> $\&$ nbsp;</span> $\&$ nbsp;</span><spa > </span><span>&nbsp;&nbsp;</span><span>&nbsp;</span>&nbsp;</spa  $>$ <span> &nbsp;return name;</span><br />br />span> &nbsp;</span> <span> &nbsp;</span> span> </span><span>&nbsp;}&nbsp;</span><span>&nbsp;</span><span>&nbsp; /span><br />>>>><span>8</span>>8</span>>8</span></span>></span></span></span></span></span><</span><</span></span></span></span></span></span></span></span></span></span></span></span></span></span></span></span></span></s pan> @Column(name = "gender", length = 6)</span><br />>>/><span>&nbsp;</span>< pan> </span><span>&nbsp;</span><span>&nbsp;public String getGender() {</spa  $>$ sbr/> $\ge$ span> </span><span>&nbsp;</span><span>&nbsp;</span><span>&nbsp; &nbsp;</span><span>&nbsp;</span><span>&nbsp;</span><span>&nbsp;return gender; /span><br />>span> &nbsp;</span><span> &nbsp;</span><span= \spanp> {\span> <span }</span><br />>>/>><br />><span>&nbsp;</span><span>>&nbsp;</span><span>&nbsp; /span><span> &nbsp;public int getAge() {</span><br />>> />><span> &nbsp;</span><span> &nb p;</span><span>&nbsp;</span><span>&nbsp;&nbsp;</span><span>&nbsp;</span><sp n> </span><span>&nbsp;return age;</span><br />br />><span>&nbsp;</span><span>  $nbsp$ ; </span> <span> $8nbsp$ ; </span>  $\frac{2nbsp}{s}$ ; </span> $\frac{2nbsp}{s}$ ; </span> $\frac{2nbsp}{s}$ ; </span> $\frac{2nbsp}{s}$ ; </ pan><span>&nbsp;</span><span>&nbsp;</span>>>an>>>span>>>>>>%nbsp;@OneToOne</span><br/>> />><span>&nbsp;</span><span>&nbsp;</span><span>&nbsp;@Jo nColumn(name = "StuIdCard")</span><br />br />><span>&nbsp;</span><span>&nbsp;</span <span> &nbsp;</span> <span> &nbsp;public StuIdCard getStuIdCard() {</span> <br />>> <spa >&nbsp;</span><span>&nbsp;</span><span>&nbsp;</span><span>&nbsp;&nbsp;</spa > <span> &nbsp; </span> <span> &nbsp; </span> <span> <span> &nbsp;return stuIdCard; </span> <br/>>br />> <span>&nbsp;</span><span>&nbsp;</span><span>&nbsp;</span><span>&nbsp;</s an> <br />> < br /> < span> <span> & anbsp; </span>
span>
span>
span>
span>
span>
span>
span>
span>
span>
span+
span+
span+
span+
span+
span+
span+
span+
span+
span+
span+
span+
span+
span+
span+
span+
span+
span+
span+
sp n> & nbsp; public void setId(int id) {</span><br />br />
<span> & nbsp;</span> <span> & nbsp;</sp n><span>&nbsp;</span><span>&nbsp;&nbsp;</span><span>&nb  $p$ ;</span><span> $\&$ nbsp;this.id = id;</span><br />>>>>> <br />span> $\&$ nbsp;</span><span> $\&$ nbsp;</ pan><span>&nbsp;</span><span>&nbsp;>/span>&nbsp;>/span><span>>&nbsp;</span><s

an> </span><span>&nbsp;</span><span>&nbsp;public void setName(String name) </span><br />><span> &nbsp;</span><span> <span> &nbsp;</span> <span= &nbsp;&nbsp;</span><span>&nbsp;</span><span>&nbsp;</span><span>&nbsp;this.na  $e = name; \langle$  /span>  $\langle$ br /> $\langle$ span> $\&$ nbsp; $\langle$ /span> $\langle$ span> $\&$ nbsp; $\langle$ /span> $\&$ nbsp; $\langle$ /sp n><span>&nbsp;}</span><br />>>/>><span>&nbsp;</span><span>>&ng>>&n sp;</span><br />><span>&nbsp;</span><span>>>pan><span><span><span><span><span><sp n> public void setGender(String gender) {</span><br />>
<span> &nbsp;</span>
<spa >&nbsp;</span><span>&nbsp;</span><span>&nbsp;&nbsp;</span><span>&nbsp;</spa  $>$ <span>&nbsp;</span><span>&nbsp;<br>  $\ge$ <span>&nbsp; /span><span> &nbsp;</span> <span> &nbsp;</span> <span> &nbsp;}</span> <br />>
<span &nbsp;</span><span>&nbsp;</span><span>&nbsp;</span><br /><span>&nbsp;</span  $\langle$ span>  $\langle$ /span> $\langle$ span> $\langle$ span> $\rangle$ upsp; $\langle$ /span> $\langle$ span> public void setAge(int age)  $\langle \langle \rangle$ pan><br />><span>&nbsp;</span><span>&nbsp;</span>>&nbsp;</span><span>& bsp; </span><span>&nbsp;</span><span>&nbsp;this.age = qe;</span><br />>> /><span> $\delta$ span> $\delta$  /span> $\delta$ span> $\delta$ span> $\delta$ span $\delta$ ssan $\delta$ ssan $\delta$ ssan $\delta$ ssan $\delta$ ssan $\delta$ ssan $\delta$ ssan $\delta$ ssan $\delta$ ssan $\delta$ ssan $\delta$ ssan $\delta$ ssan $\delta$ ssan  $\delta$ ssan $\delta$ ssan $\delta$ ssan $\delta$ ssan $\delta$ ssan $\delta$ an> }</span><br />>>>>><br />>><span>&nbsp;</span><span>>&nbsp;</span><span>&n sp;</span><span>&nbsp;public void setStuIdCard(StuIdCard stuIdCard) {</span><br />>>/>><sp n>&nbsp;</span><span>&nbsp;</span><span>&nbsp;</span><span>&nbsp;&nbsp;</sp n> <span>&nbsp;</span> <span>&nbsp;</span> <span>&nbsp;this.stuIdCard = stuIdCard;<  $span$   $\langle$   $\rangle$   $\langle$   $\langle$   $\rangle$   $\langle$   $\langle$   $\rangle$   $\langle$   $\rangle$   $\langle$   $\rangle$   $\langle$   $\langle$   $\rangle$  $\langle$   $\rangle$  $\langle$   $\rangle$  $\langle$   $\rangle$  $\langle$  $\rangle$  $\langle$ nbsp;}</span><br />>>>><span></span><br />>>/>><br />>>>>><br />><span>package edu.xaut.hibernate;</sp n> <br /> <br />> <span>import javax.persistence.Column;</span> <br />> <span>import javax. ersistence.Entity;</span><br />>>>>> <span>import javax.persistence.GeneratedValue;</span><br />> /><span>import javax.persistence.Id;</span><br /><span>import javax.persistence.OneTo ne;</span><br />>>>>> stund and the entrine of the span bublic class Stund and  $\{$  </span> ne; </span> ne; </span> ne; </span> ne; </span> ne; </span> ne; </span> ne; </span> ne; </span> ne; </span> ne; </span> ne; </span  $>$  < br/>h /> <span> &nbsp;</span> <span> &nbsp;</span> <span> &nbsp;</span> <span> &nbsp; private int id;</span><br />>>/>><span> $\&$ nbsp;</span><span> $\&$ nbsp;</span><span> $\&$ nbsp;</ pan><span> &nbsp;private String num;</span><br />>> /></span> &nbsp;</span><span> &nbsp </span><span>&nbsp;</span><span>&nbsp;private Student student;</span><br />>/>/><br /  $<$ span> $\&$ nbsp; $<$ /span> $<$ span> $\&$ nbsp; $\&$ nhsp; $<$ /span> $<$ span $>$  $\&$ nbsp; $\&$ nhsp; $\&$ dld $<$ / $\&$ pan><br />>>><span> &nbsp;</span><span> &nbsp;</span><span> & pan> & pan> & pan> & bsp;@GeneratedValue</span><br />>/>/><span>&nbsp;</span>>span><span><span><span  $\&n$ hbsp;</span><span> $\&n$ hbsp;public int getId() {</span><br/><br/>>br />span> $\&n$ hbsp;</span><spa >&nbsp;</span><span>&nbsp;</span><span>&nbsp;&nbsp;</span><span>&nbsp;</spa > <span>&nbsp;</span><span>&nbsp;</span><span>&nbsp;</span><sp n> </span><span>&nbsp;</span><span>&nbsp;}</span><br/><br/>chology>>&nbsp;}</span>&nbsp;}</span>&nbsp;} p;</span><span>&nbsp;</span><span>&nbsp;</span><span>&nbsp;public void setId(int d) {</span><br />><span> $\&$ nbsp;</span> $\&$ nbsp;</span><span> $\&$ nbsp;</span><span><span><span><span><span><span><span><span><span><span><span><span> an>&nbsp;&nbsp;</span><span>&nbsp;</span><span>&nbsp;</span><span>&nbsp;this. d = id;</span><br />span> $\frac{1}{2}$ span> $\frac{1}{2}$ span> $\frac{1}{2}$ span> $\frac{1}{2}$ span $\frac{1}{2}$ span $\frac{1}{2}$ span $\frac{1}{2}$ span $\frac{1}{2}$ span $\frac{1}{2}$ span $\frac{1}{2}$ span $\frac{1}{2}$ span <span> &nbsp;}</span><br />>>>>><br />>><br />><span> &nbsp;</span> &nbsp;</span>
<span  $\&n$ hbsp;</span><span> $\&n$ hbsp;@Column(length = 20)</span><br/>>br />span> $\&n$ hbsp;</span <span> &nbsp;</span> <span> &nbsp;</span> <span> &nbsp;public String getNum() {</spa > <br />> <span>&nbsp;</span><span>&nbsp;</span><span>&nbsp;</span><span>&nbsp;</> &nbsp;</span><span>&nbsp;</span><span>&nbsp;</span><span>&nbsp;return num;</ pan><br />><span>&nbsp;</span><span>&nbsp;</span>>&nbsp;</span><span>& bsp;}</span><br />>/r /><br />>span> $\frac{1}{5}$  /span> $\frac{1}{5}$  /span> $\frac{1}{5}$  /span> $\frac{1}{5}$  /span> $\frac{1}{5}$  /span> $\frac{1}{5}$  /span> $\frac{1}{5}$ an><span> &nbsp; public void setNum(String num) {</span><br />>>>>> <span> &nbsp;</span>< pan>&nbsp;</span><span>&nbsp;</span><span>&nbsp;&nbsp;</span><span>&nbsp;</  $pan$  > <span>  $8nbsp$ ; </span> <span>  $8nbsp$ ;  $\lambda$  /> $Nbsp$ ; this.num = num; </span>  $\lambda$  or /> <span> $8nbsp$ ; </ pan><span>&nbsp;</span><span>&nbsp;</span><span>&nbsp;}</span><br />><br />><s an> </span><span>&nbsp;</span><span>&nbsp;@OneToO e(mappedBy="stuIdCard")</span><br />br />><span> $\&$ nbsp;</span><span> $\&$ nbsp;</span><sp n> </span><span>&nbsp;public Student getStudent() {</span><br />>/>><span>&nbsp

</span><span>&nbsp;</span><span>&nbsp;</span><span>&nbsp;&nbsp;</span><spa > </span><span>&nbsp;</span><span>&nbsp;return student;</span><br />><span &nbsp;</span><span>&nbsp;</span><span>&nbsp;</span><span>&nbsp;}</span><br > <br />> <span>&nbsp;</span><span>&nbsp;</span><span>&nbsp;</span><span>&nbsp;</> public void setStudent(Student student) {</span><br />>>/>><span>&nbsp;</span><span>&nb p;</span><span>&nbsp;</span><span>&nbsp;&nbsp;</span><span>&nbsp;</span><sp n> </span><span>&nbsp;this.student = student;</span><br />>/>><span>&nbsp;</spa > <span>&nbsp;</span><span>&nbsp;</span><span>>&nbsp;}</span><br/>><br/></span>}</s an><br /><br /><span>导出的SQL语句如下: </span><br />>/>/><span>create table StuIdCard ( /span><br />>span> &nbsp;</span><span> &nbsp;</span><span= \spanp> {\span> <span &nbsp;</span><span>&nbsp;</span><span>&nbsp;</span><span>&nbsp;</span><spa >&nbsp;id integer not null auto\_increment,</span><br /><span>&nbsp;</span><span>& bsp;</span><span>&nbsp;</span><span>>span>Bubsp;</span><span><span><span>  $nbsp;  $\le$ span $>$  $8nbsp;  $\le$ span $\le$ span $\ge$ 8 $nbsp;$ num varchar $(20),$  $\le$ /span $\ge$   $\le$ br $/$  $\le$ span$$ &nbsp;</span><span>&nbsp;</span><span>&nbsp;</span><span>&nbsp;</span><spa > </span><span> &nbsp;</span> <span> &nbsp;</span> <span> &nbsp;primary key ( d)</span><br />>>><span> $8nbsp$ ;</span><span>>span> $8nbsp$ ;</span><span><span><span><sp n> )</span><br />>>/>><br />><br />>span>&nbsp;</span><span>&nbsp;</span><span>&nb p;</span><span>&nbsp;create table Student (</span><br />><span>&nbsp;</span><span &nbsp;</span><span>&nbsp;</span><span>&nbsp;</span><span>&nbsp;</span><spa > \ 8.4bsp;</span> <span> &nbsp;</span> <span> &nbsp;id integer not null auto increment, pan><br />> <span> $8nbsp$ ;</span><span> $8nbsp$ ;</span> $8nbsp$ ;</span> $8nbsp$ ;</span> $8nbsp$ ;</span> $8nbsp$ ; bsp;</span><span>&nbsp;</span><span>>>span>bsp;</span><span> nbsp;age integer not null,</span><br />br />span>&nbsp;</span><span>&nbsp;</span><sp n>&nbsp;</span><span>&nbsp;</span><span>&nbsp;</span><span>&nbsp;</span><s an> </span> <span> &nbsp;qender varchar(6),</span> <br />
<span> &nbsp;</span> span> </span><span>&nbsp;</span> </span> >&nbsp;</span> </span>  $\alpha$ <span> &nbsp;</span> <span> &nbsp;</span> <span> <span> &nbsp;name varchar(20),</span> <br/>br ><span>&nbsp;</span><span>&nbsp;</span><span>&nbsp;</span><span>&nbsp;</sp n><span>&nbsp;</span><span>&nbsp;</span><span>&nbsp;</span><span>&nbsp;StuI Card integer, </span><br />>> />><span>&nbsp;</span><span>&nbsp;</span><span>&nbsp;</ pan><span>&nbsp;</span><span>&nbsp;</span><span>&nbsp;</span><span>&nbsp;< span><span>&nbsp;primary key (id)</span><br /><span>&nbsp;</span><span>&nbsp;</ pan><span>&nbsp;</span><span>&nbsp;>/span>&nbsp;>/span><span>>&nbsp;</span><s an> </span><span>&nbsp;</span><span>&nbsp;alter table Student</span><br />  $span > 8nbsp; 8nbsp; 8nbsp; 8nbsp; 8nbsp;$ <span> &nbsp;</span> <span> &nbsp;</span> <span> &nbsp;add in ex FKF3371A1BFDFA0D4 (StuIdCard),</span><br />br />><span>&nbsp;</span><span>&nbsp;</ pan><span> &nbsp;</span><span> &nbsp;<</span> &nbsp;</span> &nbsp;</span> &nbsp;< span><span>8\/bbsp;</span><span>8\/bbsp;add constraint FKF3371A1BFDFA0D4</span><br/>>b />>>>>>>Span>8nbsp;</span><span>8nbsp;</span><span>8nbsp;</span><span>8nbsp;</s an><span>&nbsp;</span><span>&nbsp;</span><span>&nbsp;</span><span>&nbsp;for ign key (StuIdCard)</span><br />>>/>><span>&nbsp;</span>>span>>&nbsp;</span><span>&n  $\text{sp};$ </span><span> $\text{sp};$ </span> $\text{sp};$ </span><span> $\text{sp};$ </span> $\text{sp};$ </span> $\text{sp};$ </span> $\text{sp};$ bsp;</span><span>&nbsp;references StuIdCard (id)</span><br />>/>/><br />><span>测试</spa > <span>代码如下: </span><br />>><span>package edu.xaut.hibernate;</span><br />><br / <span>import org.hibernate.Session;</span><br /><span>import org.hibernate.cfg.\*;</spa ><br /><span>import org.hibernate.tool.hbm2ddl.SchemaExport;</span><br /><span>imp rt org.junit.Test;</span><br />>> /><br />><span>import edu.xaut.wuqiang.hibernate.util.Hiberna eUtil;</span><br />>> /><br />><span>public class HibernateORMappingTest {</span><br />>>/></br /> />> <span>&nbsp;</span> <span>&nbsp;</span><span>&nbsp;@Te t</span><br />>> /><span> &nbsp;</span> <span> &nbsp;</span><span> <span> <span> > > > public void testStudentSave() {</span><br />br />
span> &nbsp;</span> <span> &nbsp </span><span>&nbsp;</span><span>&nbsp;&nbsp;</span><span>&nbsp;</span><spa

>&nbsp;</span><span>&nbsp;Session session = HibernateUtil.getSessionFactory().getCurre tSession();</span><br />>>/>><span> $\&$ nbsp;</span><span> $\&$ nbsp;</span><span> $\&$ nbsp;</sp n><span>&nbsp:&nbsp;</span><span>>&nbsp;</span><span>&nb  $p$ ;session.beginTransaction();</span><br/>>br />><br/>span> $\&$ nbsp;</span><span> $\&$ nbsp;</span>< pan>&nbsp;</span><span>&nbsp;&nbsp;</span><span>&nbsp;</span><span>&nbsp;</  $pan$  <span> $\&n$ nbsp; StuIdCard stuIdCard = new StuIdCard(); </span><br/> <br/>>br />span> $\&n$ nbsp; </ pan><span>&nbsp;</span><span>&nbsp;</span>>span>>>>>>>>>>>>>%nbsp;</span><span> nbsp;</span><span>&nbsp;</span><span>&nbsp;stuIdCard.setNum("1008120672");</spa  $>$  < br /> < span> & nbsp; </span> <span> & nbsp; </span> <span> & nbsp; </span> <span> & nbsp &nbsp;</span><span>&nbsp;</span><span>&nbsp;</span><span>&nbsp;session.save(st IdCard);</span><br />><span>&nbsp;</span><span>>&nbsp;</span></span></span></span  $<$ span>  $<$ /span>  $<$ span>  $<$ /span>  $<$ span>  $<$ /span>  $<$ br />  $<$ span &nbsp;</span><span>&nbsp;</span><span>&nbsp;</span><span>&nbsp;&nbsp;</span <span> &nbsp;</span> <span> &nbsp;</span> <span> &nbsp;Student stu = new Student();<  $span$   $\langle$   $\rangle$   $\langle$   $\langle$   $\rangle$   $\langle$   $\langle$   $\rangle$   $\langle$   $\rangle$   $\langle$   $\rangle$   $\langle$   $\langle$   $\rangle$  $\langle$   $\rangle$  $\langle$   $\rangle$  $\langle$   $\rangle$  $\langle$  $\rangle$  $\langle$ nbsp; </span><span>&nbsp;</span><span>&nbsp;</span><span>&nbsp;stu.setN me("Lily");</span><br />>>>>><span> & andsp;</span><span> & andsp;</span>
<span> & andsp;</sp n><span>&nbsp;&nbsp;</span><span>&nbsp;</span><span>&nb p;stu.setGender("Female");</span><br />>>>>> < span> $\&$ nbsp;</span></span>>sp;</span><sp n>&nbsp;</span><span>&nbsp;&nbsp;</span><span>&nbsp;</span><span>&nbsp;</sp n><span>&nbsp;stu.setAge(22);</span><br />>br /><span>&nbsp;</span><span>&nbsp;</spa  $>$ <span> &nbsp;</span> <span> &nbsp;&nbsp;</span> <span> &nbsp;</span> <span> &nbs ;</span><span> &nbsp;stu.setStuIdCard(stuIdCard);</span><br />>>>>> <span> &nbsp;</span>< pan> </span><span>&nbsp;</span>>&nbsp;</span>>&nbsp;</span>&nbsp;</ pan><span>&nbsp;</span><span>&nbsp;session.save(stu);&nbsp;</span><span>&nbsp;< span><span>&nbsp;</span><span>&nbsp;&nbsp;</span><span>&nbsp;</span><span>  $nbsp; > <br />>  $\langle$  > <br />>  $\langle$  < span> $\&$ nbsp; </span>  $\langle$  < span>  $\&$ nbsp; </span>  $\&$ nbsp; </$ pan><span>&nbsp;&nbsp;</span><span>&nbsp;</span><span>&nbsp;</span><span> nbsp;session.getTransaction().commit();</span><br />>>/>><span>&nbsp;</span><span>&nbsp </span><span>&nbsp;</span><span>&nbsp;&nbsp;</span><span>&nbsp;</span><spa > &ubsp;</span><span>&ubsp;HibernateUtil.getSessionFactory().close();</span><br />>><sp n> </span> <span> &nbsp;</span> <br/>bbsp;> </span> <br/> &nbsp;</span> <br/>> &nbsp;</span> <br/>> /> <br />> <span>&nbsp;</span><span>&nbsp;</span><span>&nbsp;</span><span>&nb p;@Test</span><br />>>/>><span>&nbsp;</span>>>>>>>>>>>>&nbsp;</span><span>&nbsp;</spa > <span>&nbsp;public void testQueryStuInfo() {</span><br />>> <span>&nbsp;</span><spa >&nbsp;</span><span>&nbsp;</span><span>&nbsp;&nbsp;</span><span>&nbsp;</spa > <span>&nbsp; </span> <span>&nbsp; Session session = HibernateUtil.getSessionFactory(). etCurrentSession();</span><br />>>/>><span>&nbsp;</span><span>>>>>>>&nbsp;</span><span>&n  $sp; <$ /span> $<$ span> $\&$ nbsp; $\&no <$ /span> $<$ /span> $<$ span> $\&no <$ nbsp; $<$ /span $>$  $<$ span $>$ <sspan $>$ <sspan $>$ an> session.beginTransaction();</span> <br />br />
<span> &nbsp;</span> <span> &nbsp; /span><span>&nbsp;</span><span>&nbsp;&nbsp;</span><span>%nbsp;</span><span &nbsp;</span><span>&nbsp;StuIdCard stuIdCard = (StuIdCard) session.get(StuIdCard.class, 1);</span><br />><span> $\&$ nbsp;</span> $\&$ nbsp;</span><span> $\&$ nbsp;</span> $\&$ nbsp;</span><sp n>&nbsp;&nbsp;</span><span>&nbsp;</span><span>&nbsp;</span><span>&nbsp;Syst  $m.out.println(statldCard.getNum()); \leq$  /span>  $\leq$  br /> $\leq$ span> $\geq$   $\leq$ /span> $\leq$ span> $\geq$   $\leq$ /s an><span>&nbsp;</span><span>&nbsp;&nbsp;</span><span>&nbsp;</span><span>& bsp;</span><span>&nbsp;System.out.println(stuIdCard.getStudent().getName() + "\t"</spa  $>$ <br /> $<$ span $>$  </span $>$ <span $>$ span $>$ span $>$ span $>$  </span $>$ span $>$  &nbsp;</span><span>&nbsp;</span><span>&nbsp;</span><span>&nbsp;&nbsp;</span <span>&nbsp;</span><span>&nbsp;</span><span>&nbsp;&nbsp;</span><span>&nbsp </span><span>&nbsp;</span><span>&nbsp;+ stuIdCard.getNum() + "\t"</span><br />>< pan>&nbsp;</span><span>&nbsp;</span><span>&nbsp;</span><span>&nbsp;&nbsp;</ pan><span>&nbsp;</span><span>&nbsp;</span><span>&nbsp;&nbsp;</span><span> nbsp;</span><span>&nbsp;</span><span>&nbsp;</span>>&nbsp;</span>

span> </span><span>&nbsp;+ stuIdCard.getStudent().getGender() + "\t"</span><br /><span>&nbsp;</span><span>&nbsp;</span><span>&nbsp;&nb p;</span><span>&nbsp;</span><span>&nbsp;</span><span>&nbsp;&nbsp;</span><sp n> </span><span>&nbsp;</span><span>&nbsp;</span><span>&nbsp;</sp n><span>&nbsp;</span><span>&nbsp;+ stuIdCard.getStudent().getAge());</span><br /> span>&nbsp;</span><span>&nbsp;</span><span>&nbsp;</span><span>&nbsp;&nbsp;< span><span>&nbsp;</span><span>&nbsp;</span><span>&nbsp;session.getTransaction(). ommit();</span><br />>>>><span> $\&$ nbsp;</span> $\&$ nbsp;</span> $\&$ nbsp;</span> $\&$ nbsp;</spa  $>$ <span> &nbsp;&nbsp;</span> <span> &nbsp;</span> <span> &nbsp;</span> <span> &nbs ;HibernateUtil.getSessionFactory().close();</span><br /><span>&nbsp;</span><span>&nb  $p$ ; </span> <span> $\&$ nbsp; </span> <span> <span> $\&$ nbsp; </span> $\&$ nbsp; </span> $\&$ nbsp; </spa  $>$ <span> &nbsp;</span> <span> &nbsp;</span> <span> &nbsp;@Test</span> <br />> /> &nbsp;</span><span>&nbsp;</span><span>&nbsp;</span><span>&nbsp;public void tes SchemaExport() {</span><br />>> /> < span>&nbsp;</span><span>&nbsp;</span><span>&nbs ;</span><span>&nbsp;&nbsp;</span><span>&nbsp;</span><span>&nbsp;</span><spa >&nbsp;new SchemaExport(new AnnotationConfiguration().configure()).create(</span><br / <span>&nbsp;</span><span>&nbsp;</span><span>&nbsp;</span><span>&nbsp;&nbsp </span><span>&nbsp;</span><span>&nbsp;</span><span>&nbsp;&nbsp;</span><spa >&nbsp;</span><span>&nbsp;</span><span>&nbsp;&nbsp;</span><span>&nbsp;</spa ><span>&nbsp;</span><span>&nbsp;true, true);</span><br /><span>&nbsp;</span><s an> </span><span> &nbsp;</span> &nbsp;</span> &nbsp;</span> <span> &nbsp;</ pan><span>&nbsp;</span><br />>/>/><span>}</span><br />><br />><br />><span><span> an><br />> <span> $\alpha$ nbsp; </span> <span> <span> $\alpha$ nbsp; </span> <span> $\alpha$ nbsp; </span> <span> $\alpha$ n sp;select</span><br />>>/>><span>&nbsp;</span><span>>>>>>>&nbsp;</span><span>&nbsp;</spa > <span>&nbsp;</span><span>&nbsp;</span><span>>&nbsp;</sp n><span>&nbsp;stuidcard0 .id as id0 1,</span><br />>>/><span>&nbsp;</span><span>&nb p;</span><span>&nbsp;</span><span>&nbsp;</span><span>&n sp;</span><span>&nbsp;</span><span>&nbsp;stuidcard0\_.num as num0\_1\_,</span><br/>>br ><span>&nbsp;</span><span>&nbsp;</span><span>&nbsp;</span><span>&nbsp;</sp n><span>&nbsp;</span><span>&nbsp;</span><span>>&nbsp;stu ent1 .id as id1 0,</span><br />>>/>><span> <span> </span><span> > &nbsp;</span><span> &nb p;</span><span>&nbsp;</span><span>&nbsp;</span><span>&n  $\text{sp};$  </span> <span> $\text{sp};$ anbsp;student1\_.age as age1\_0\_, </span> <br />>/>/> </span> $\text{g};$ anbsp;</span> < pan> </span><span>&nbsp;</span>>&nbsp;</span>>&nbsp;</span> span>&nbsp;</span><span>&nbsp;</span><span>&nbsp;student1\_.gender as gender1\_0\_ </span><br />>>>>> <span> &nbsp;</span> </span> </span> </span> </span> </span> </span> &nbsp;</span><span>&nbsp;</span><span>&nbsp;</span><span>&nbsp;</span><spa > \ > 8 & \, x, span>>xudent1\_.name as name1\_0\_, </span><br />>
cspan> & \, span>
span>
span>
span>
span>
span>
span>
span>
span>
span>
span>
span>
span>
span>
span>
span>
span>
span>
span>
span>
span>
span>
span>
span>
sp /span><span> &nbsp;</span> <span> &nbsp;</span> <span> &nbsp;</span> <span> &nbsp </span><span>&nbsp;</span><span>&nbsp;student1\_.StuIdCard as StuIdCard1\_0\_</span <br />><span>&nbsp;</span><span>&nbsp;</span><span>&nbsp;</span><span>&nbsp;f om</span><br /><span>&nbsp;</span><span>&nbsp;</span><span>&nbsp;</span><s an> </span><span>&nbsp;</span> </span> </span></span>>>>>>> </span>>>>>>></span></span>< pan> StuIdCard stuidcard0 </span><br />br />
span> &nbsp;</span> </span> &nbsp;</sp n><span>&nbsp;</span><span>&nbsp;</span>&nbsp;</span>&nbsp;</span <span>&nbsp;</span><span>&nbsp;</span><span>&nbsp;</span><span>&nbsp;</spa > <span>&nbsp;</span><span>&nbsp;</span></span><span>>>>>&nbsp;Student student1</span>< r /><span>&nbsp;</span><span>&nbsp;</span><span>&nbsp;</span><span>&nbsp;</ pan><span>&nbsp;</span><span>&nbsp;</span><span>>&nbsp;</span><span>&nbsp;< span><span> &nbsp;</span> <span> &nbsp;</span> <span> &nbsp;</span> <span> &nbsp; n stuidcard0 .id=student1 .StuIdCard</span><br />>>/>><span> $8nbsp$ ;</span><span> $8nbsp$ ;< span><span> &nbsp;</span> <span> &nbsp;where</span> <br />> /> <span> &nbsp;</span> <s an>&nbsp;</span><span>&nbsp;</span><span>&nbsp;</span><span>&nbsp;</span>< pan> </span> <span> &nbsp;</span> <span> &nbsp;stuidcard0\_.id=?</span> <br />>>>>

pan>1008120672</span><br />>>>>><span>Lily&nbsp;</span><span>&nbsp;</span><span> nbsp;</span><span>&nbsp;1008120672&nbsp;</span><span>&nbsp;</span><span>&nb p;</span><span>&nbsp;Female&nbsp;</span><span>&nbsp;</span><span>&nbsp;</sp n> <span> &nbsp;22</span> </p>